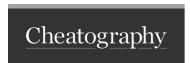

## My Cheat Sheet Cheat Sheet by Samuel via cheatography.com/54026/cs/14513/

Visual Studio vim remaping

noremap j gj

noremap k gk

Set the j and k move a screen line

Git

Check a file history

git log -p filename

Rebase

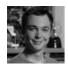

By Samuel cheatography.com/samuel/

Not published yet. Last updated 29th January, 2018. Page 1 of 1. Sponsored by **Readable.com**Measure your website readability!
https://readable.com